# **Correction DS 5 Mathématiques**

#### *Durée : 3 heures. Calculatrices et documents non autorisés.*

*Le sujet contient uniquement des exercices « mini-problèmes ». Ils peuvent être traités dans l'ordre souhaité. Mais dans chacun il y a un ordre logique des questions, auquel il faut prêter attention même si on peut bien sûr passer à la suite en admettant une question.*

**Préliminaires pour les questions d'informatique** On représente les matrices par des listes de listes, en donnant la liste de leur lignes, comme d'habitude. Ainsi si A représente une matrice de  $\mathcal{M}_{n,p}(\mathbb{R})$  (*n*, *p* seront toujours des entiers  $\geq 1$ ), le coefficient d'indice  $(i, j)$  de A, en prenant  $0 \leq i < n$  et  $0 \leq j < p$  (la convention informatique diffère de celle mathématiques), est simplement A[i][j]. Pour travailler, on suppose qu'on a déjà écrit les fonctions suivantes, qu'on peut donc utiliser directement, sans plus de commentaires :

- matrice\_nulle(n, p) : crée une matrice nulle de dimensions (*n, p*).
- taille(A) : retourne le tuple (*n, p*) des dimensions de la matrice *A*.
- somme  $(A, B)$ : retourne la matrice de la somme  $A + B$ , où  $A$  et  $B$  sont des matrices de taille compatible.
- produit(A, B) : retourne la matrice du produit *A.B*, où *A* et *B* sont des matrices de taille compatible.

De plus, dans les questions, on demande que les fonctions renvoient le bon résultat par rapport aux hypothèses qui sont faites sur les arguments qu'on leur donne : par exemple dans une expression telle que « une fonction qui prend en argument une matrice supposée carrée » on n'a pas besoin de vérifier dans la fonction que la matrice est carrée et on n'a pas besoin d'instructions telles que **assert** ni de message d'erreurs.

# **Exercice 1**

Le but est de calculer l'intégrale

$$
I = \int_{\pi/6}^{\pi/3} \frac{4}{\sin(t)\cos^3(t)} \, \mathrm{d}t \tag{1}
$$

1. À l'aide d'un système linéaire, déterminer  $(a, b, c, d, e)$  ∈  $\mathbb{R}^5$  tel que

$$
\forall x \in \mathbb{R} \setminus \{-1, 0, 1\}, \quad \frac{4}{x(1-x^2)^2} = \frac{a}{x} + \frac{b}{x-1} + \frac{c}{(x-1)^2} + \frac{d}{x+1} + \frac{e}{(x+1)^2}
$$
(2)

*Correction.* On trouve  $a = 4$ ,  $b = -2$ ,  $c = 1$ ,  $d = -2$ ,  $e = -1$ .

2. Calculer *I* avec le changement de variables  $x = \sin(t)$ .

*Correction*. Si on pose  $x = \sin(t)$  alors  $dx = \cos(t) dt$ . Sachant que  $\sin^2(t) + \cos^2(t) = 1$  il n'y a qu'une seule façon raisonnable de faire le lien entre la première et la deuxième question : faire apparaître cos<sup>4</sup>(t) en bas qu'on écrira  $(1 - \sin^2(t))^2$ . En effet

$$
\frac{4}{\sin(t)\cos^3(t)} dt = \frac{4\cos(t)}{\sin(t)\cos^4(t)} dt = \frac{4}{\sin(t)(1-\sin^2(t))^2} \times \cos(t) dt = \frac{4}{x(1-x^2)^2} dx
$$

Il faut ensuite calculer les bornes :  $t = \frac{\pi}{6}$  correspond à  $x = \frac{1}{2}$  et  $t = \frac{\pi}{3}$  à  $x = \frac{\sqrt{3}}{2}$ . Donc :

$$
I = \int_{1/2}^{\sqrt{3}/2} \frac{4}{x(1-x^2)^2} dx
$$

Vient alors en remplaçant (ce qu'on peut faire sans avoir réussi la question précédente)

$$
I = a \int_{1/2}^{\sqrt{3}/2} \frac{dx}{x} + b \int_{1/2}^{\sqrt{3}/2} \frac{dx}{x - 1} + c \int_{1/2}^{\sqrt{3}/2} \frac{dx}{(x - 1)^2} + d \int_{1/2}^{\sqrt{3}/2} \frac{dx}{x + 1} + e \int_{1/2}^{\sqrt{3}/2} \frac{dx}{(x + 1)^2}
$$

Les primitives sont :  $-\ln(x)$  pour  $\frac{1}{x}$ 

$$
- \ln(1-x) \text{ pour } \frac{1}{x-1}, \text{ car nous sommes sur un domaine où } x-1 < 0
$$
  
\n
$$
- \frac{-1}{x-1} \text{ pour } \frac{1}{(x-1)^2}
$$
  
\n
$$
- \ln(x+1) \text{ pour } \frac{1}{x+1}
$$
  
\n
$$
- \frac{-1}{x+1} \text{ pour } \frac{1}{(x+1)^2}
$$
  
\n
$$
d' \text{ où}
$$
  
\n
$$
I = a \left( \ln(\frac{\sqrt{3}}{2}) - \ln(\frac{1}{2}) \right) + b \left( \ln(1-\frac{\sqrt{3}}{2}) - \ln(1-\frac{1}{2}) \right) - c \left( \frac{1}{\frac{\sqrt{3}}{2}-1} - \frac{1}{\frac{1}{2}-1} \right)
$$

Le résultat final, si on calcule correctement, est

$$
I = 4\ln(3) + \frac{16}{3}
$$

 $\left(\frac{1}{\frac{\sqrt{3}}{2}+1}\right)$ 

 $-\frac{1}{1}$  $\frac{1}{\frac{1}{2}+1}$ 

 $\Box$ 

 $\Box$ 

 $+ d\left(\ln(\frac{\sqrt{3}}{2} + 1) - \ln(\frac{1}{2} + 1)\right) - e$ 

# **Exercice 2**

Soit la matrice

$$
A = \begin{pmatrix} 0 & 1 \\ 1 & 1 \end{pmatrix} \tag{3}
$$

1. Calculer  $A^2$  et montrer que  $A^2 = A + I_2$ .

*Correction.* On trouve  $A^2 = \begin{pmatrix} 1 & 1 \\ 1 & 2 \end{pmatrix}$  et c'est bien  $A + I_2$ .

2. (a) En déduire qu'il existe une suite  $(u_n)_{n\in\mathbb{N}}$  telle que  $\forall n \in \mathbb{N}, A^n = u_{n+1}A + u_nI_2$ .

*Correction.* D'abord comme  $A^0 = I_2$  et  $A^1 = A$  on veut poser  $u_0 = 1$  et  $u_1 = 0$ , alors cette relation est bien vérifiée pour  $n = 0$  et  $n = 1$ . Soit  $n \in \mathbb{N}$ . Supposant  $u_n$  et  $u_{n+1}$  construits, alors

$$
A^{n+1} = A \cdot A^n = A(u_{n+1}A + u_nI_2) = u_{n+1}A^2 + u_nA = u_{n+1}(A + I_2) + u_nA
$$

et ceci se regroupe en  $(u_{n+1} + u_n)A + u_{n+1}I_2$ . On voit que si on pose  $u_{n+2} = u_{n+1} + u_n$  alors la relation est vérifiée pour *n*+ 1. Ceci définit bien une suite. à partir de ses deux premiers termes et d'une relation de récurrence d'ordre 2.

*Remarque* 1*.* Attention à la formulation de l'hypothèse de récurrence : au rang *n*, on n'a pas le droit de dire « supposons qu'il existe une suite  $(u_n)_{n\in\mathbb{N}}$  ». Le plus simple, comme ici, est que  $\mathcal{P}(n)$  désigne la propriété « on a construit les termes  $u_n$  et  $u_{n+1}$  tels que  $A^n = u_{n+1}A + u_nI_2$ , et alors quand  $\forall n \in \mathbb{N}, P(n)$  est démontrée on a bien construit une suite toute entière.

(b) Comment s'appelle la suite  $(u_n)_{n\in\mathbb{N}}$ ?

*Correction.* Il s'agit de la suite de Fibonacci. . .

 $\ldots$  ou presque. La suite qu'on obtient vérifie la relation de récurrence de Fibonacci mais avec  $u_0 = 1, u_1 = 0$ , et ensuite *u*<sup>2</sup> = 1 et du coup on obtient à partir de là la suite de Fibonacci la plus usuelle (celle qui démarre avec  $F_0 = 0$  et  $F_1 = 1$ ) décalée d'un rang.  $\Box$ 

(c) Montrer que  $\forall n \in \mathbb{N}, A^n = \begin{pmatrix} u_n & u_{n+1} \\ u_{n+1} & u_{n+2} \end{pmatrix}$ 

*Correction.* Ici on n'a même pas besoin de récurrence :

$$
A^{n} = u_{n+1}A + u_{n}I_{2} = \begin{pmatrix} 0 & u_{n+1} \\ u_{n+1} & u_{n+1} \end{pmatrix} + \begin{pmatrix} u_{n} & 0 \\ 0 & u_{n} \end{pmatrix} = \begin{pmatrix} u_{n} & u_{n+1} \\ u_{n+1} & u_{n+1} + u_{n} \end{pmatrix}
$$

et dans cette dernière matrice en bas à droite  $u_{n+1} + u_n = u_{n+2}$ .

(d) Donner l'expression de  $u_n$  en fonction de  $n \in \mathbb{N}$ .

 $\Box$ 

*Correction.* C'est une suite récurrente linéaire d'ordre 2. L'équation caractéristique est  $r^2 - r - 1 = 0$  avec  $\Delta = \sqrt{5}$  et Les deux racines  $\varphi = \frac{1+\sqrt{5}}{2}$  (nombre d'or) et  $\psi = \frac{1-\sqrt{5}}{2}$ , donc il existe  $(C, D) \in \mathbb{R}^2$  tel que  $\forall n \in \mathbb{N}$ ,  $u_n = C\varphi^n + D\psi^n$ . Alors  $u_0 = 1$  donne  $C + D = 1$  et  $u_1 = 0$  donne  $C\varphi + D\psi = 0$ , d'où  $C\varphi + (1 - C)\psi = 0$  qui donne  $C(\varphi - \psi) = -\psi$ soit *C* √  $\overline{5} = \frac{\sqrt{5}-1}{2}$  soit  $C = \frac{\sqrt{5}-1}{2\sqrt{5}}$  $\frac{\sqrt{5}-1}{2\sqrt{5}} = \frac{5-\sqrt{5}}{10}$ , puis  $D = 1 - C = \frac{5+\sqrt{5}}{10}$ . Ainsi :

$$
\forall n \in \mathbb{N}, \quad u_n = \frac{5 - \sqrt{5}}{10} \left( \frac{1 + \sqrt{5}}{2} \right)^n + \frac{5 + \sqrt{5}}{10} \left( \frac{1 - \sqrt{5}}{2} \right)^n
$$

(e) En déduire une expression de *A<sup>n</sup>* en fonction de *n* ∈ N *(on n'utilisera pas cette expression dans la suite)*.

*Correction.* Il suffit de remplacer par cette expression dans les coefficients de la matrice *A<sup>n</sup>* :

$$
\forall n \in \mathbb{N}, \quad A^n = \begin{pmatrix} \frac{5-\sqrt{5}}{10} \left(\frac{1+\sqrt{5}}{2}\right)^n + \frac{5+\sqrt{5}}{10} \left(\frac{1-\sqrt{5}}{2}\right)^n & \frac{5-\sqrt{5}}{10} \left(\frac{1+\sqrt{5}}{2}\right)^{n+1} + \frac{5+\sqrt{5}}{10} \left(\frac{1-\sqrt{5}}{2}\right)^{n+1} \\ \frac{5-\sqrt{5}}{10} \left(\frac{1+\sqrt{5}}{2}\right)^{n+1} + \frac{5+\sqrt{5}}{10} \left(\frac{1-\sqrt{5}}{2}\right)^{n+1} & \frac{5-\sqrt{5}}{10} \left(\frac{1+\sqrt{5}}{2}\right)^{n+2} + \frac{5+\sqrt{5}}{10} \left(\frac{1-\sqrt{5}}{2}\right)^{n+2} \end{pmatrix}
$$

3. Soit *n* ∈ N. En exprimant  $(A^n)^2$  de deux façons différentes, donner des expressions de  $u_{2n}$  et de  $u_{2n+1}$  en fonction de  $u_n, u_{n+1}$  et  $u_{n+2}$ .

*Correction.* D'une part  $(A^n)^2 = A^{2n}$ , ce qui est égal à  $\begin{pmatrix} u_{2n} & u_{2n+1} \\ u_{2n+1} & u_{2n+2} \end{pmatrix}$ . Mais d'autre part

$$
(An)2 = \begin{pmatrix} u_n & u_{n+1} \\ u_{n+1} & u_{n+2} \end{pmatrix} \begin{pmatrix} u_n & u_{n+1} \\ u_{n+1} & u_{n+2} \end{pmatrix} = \begin{pmatrix} (u_n)^2 + (u_{n+1})^2 & u_n u_{n+1} + u_{n+1} u_{n+2} \\ u_n u_{n+1} + u_{n+1} u_{n+2} & (u_{n+1})^2 + (u_{n+2})^2 \end{pmatrix}
$$

Alors le coefficient  $(1,1)$  nous donne la relation  $u_{2n} = (u_n)^2 + (u_{n+1})^2$  et les coefficients  $(1,2)$  et  $(2,1)$  donnent la même relation  $u_{2n+1} = u_n u_{n+1} + u_{n+1} u_{n+2}$ . Le coefficient  $(2, 2)$  donne la même relation que le coefficient  $(1, 1)$  mais au rang  $n + 1$ .  $\Box$ 

- 4. On souhaite en déduire de nouvelles méthodes de calcul de la suite (*un*).
	- (a) Écrire une fonction Python identite(n) qui prend en argument un entier *n* supposé strictement positif et qui renvoie une matrice identité de taille *n*.

```
Correction. Question de cours !
def identite(n):
    A = matrice_nulle(n, n)
    for i in range(n):
        A[i][i] = 1return A
```
(b) Écrire une fonction Python puissance(M, k) qui prend en argument une matrice *M* supposée carrée de taille quelconque et un entier *k* supposé positif et qui renvoie la matrice *M<sup>k</sup>* . On pourra choisir une méthode itérative ou une méthode récursive.

*Correction.* Version itérative :

```
def puissance(M, k):
    (n, p) = taille(M) # on sait que n == p, mais on est obligé de donner des noms aux variables
    P = identite(n)
    for i in range(k):
          P = \text{product}(A, P)return P
Version récursive :
def puissance(M, k):
    (n, p) = taille(M) # on sait que n == p
    if k == 0:
        return identite(n)
    else:
        return produit(M, puissance(M, k-1))
```
 $\Box$ 

(c) En déduire une fonction Python suite(n) qui calcule la matrice *A<sup>n</sup>* puis renvoie le terme *un*.

*Correction.* La matrice *A* n'étant pas donnée, il faut l'écrire en Python. Le terme *u*<sup>0</sup> est alors simplement le coefficient  $(1, 1)$  de  $A^n$  (en informatique c'est donc le coefficient  $[0]$ [0]).

```
def suite(n):
    A = [[0, 1], [1, 1]]P = \text{puissance}(A, n)return P[0][0]
```
 $\Box$ 

 $\Box$ 

5. On veut maintenant améliorer cette méthode de calcul. Pour cela, on remarque que les puissances d'une matrice *M* carrée quelconque vérifient

$$
\forall k \geqslant 1, \quad M^k = \begin{cases} \left(M^{k/2}\right)^2 & \text{si } k \text{ est pair} \\ M.M^{k-1} & \text{si } k \text{ est impair} \end{cases} \tag{4}
$$

(a) Expliquer pourquoi cela est plus rapide pour calculer les puissances que la méthode habituelle.

*Correction.* À chaque étape on divise par 2 la puissance, au lieu de passer à celle juste en dessous. Si par exemple *k* est une puissance de 2, disons  $k = 2^m$ , alors il y aura besoin de exactement *m* produits à calculer : cela revient à écrire  $A^{\overline{2}^m} = ((A^2)^2 \cdots)^2$ . Au lieu de  $2^m$  produits.  $\Box$ 

(b) Écrire une fonction récursive puissance\_rapide(M, k) qui calcule la puissance *M<sup>k</sup>* d'une matrice *M*, supposée carrée, pour *k* ∈ N par cette méthode.

*Correction.* On rappelle que la parité de *k* se teste en Python par la condition k % 2 = 0, et que quand *k* est pair il est préférable de garder des nombres entiers partout en divisant par 2 avec k // 2 (sinon dans l'appel récursif on se retrouve avec des exposants qui sont des nombres à virgule flottante, sur lesquels des erreurs d'arrondis se produisent, et il se peut que la condition k == 0 ne soit jamais réalisé). On vérifie que pour que la récursivité s'arrête bien il suffit de donner la condition sur  $k = 0$ .

```
def puissance_rapide(M, k):
    (n, p) = taille(M)if k == 0:
        return identite(n)
    elif k % 2 == 0:
        P = \text{puissance\_rapide}(M, k//2)return produit(P, P)
    else:
        return produit(M, puissance_rapide(M, k-1))
```
(c) En déduire une fonction suite\_rapide(n) qui calcule le terme  $u_n$  pour  $n \in \mathbb{N}$  à partir de  $A^n$ .

*Correction.* Similaire à la puissance « lente ».

```
def suite_rapide(n):
    A = [[0, 1], [1, 1]]P = \text{puissance\_rapide}(A, n)return P[0][0]
```
**Exercice 3**

Soit  $n \in \mathbb{N}$ . Le but de cet exercice est de donner *toutes* les primitives de la fonction  $f_n : x \mapsto x^n \arctan(x)$ . On pose pour  $x \in \mathbb{R}$ 

$$
F_n: x \longmapsto \int_0^x t^n \arctan(t) dt \tag{5}
$$

1. Rappeler le domaine de définition de  $f_n$ . Sur quel(s) intervalle(s) admet-elle des primitives?

 $\Box$ 

*Correction.*  $f_n$  est définie sur *R* car arctan est la réciproque de la restriction tan :  $]-\frac{\pi}{2}, \frac{\pi}{2}[ \rightarrow \mathbb{R}$  qui est bijective, et donc arctan est définie sur  $\mathbb{R}$ , et  $x \mapsto x^n$  aussi bien sûr. De plus  $f_n$  est continue. Donc  $f_n$  admet des primitives sur  $\mathbb{R}$ tout entier.  $\Box$ 

2. Calculer  $F_0$  et  $F_1$  en utilisant une intégration par parties.

*Correction.* Dans les deux cas, on intègre  $t^n$  et on dérive arctan. Tout est continue et dérivable sur  $\mathbb{R}, x \in \mathbb{R}$ . Pour  $F_0$ : on pose  $u'(t) = 1$ ,  $u(t) = t$ ,  $v(t) = \arctan(t)$ ,  $v'(t) = \frac{1}{1+t^2}$ , alors

$$
F_0(x) = \left[ t \arctan(t) \right]_0^x - \int_0^x \frac{t}{1+t^2} dt
$$

D'une part  $\left[t \arctan(t)\right]^x$  $\int_{0}^{\infty}$  = *x* arctan(*x*) − 0 = *x* arctan(*x*), et d'autre part pour intégrer  $\frac{t}{1+t^2}$  on reconnaît à une constante près la forme  $\frac{u'}{u}$  $\frac{u'}{u}$ , plus précisément  $\frac{d}{dt} \ln(1 + t^2) = \frac{2t}{1+t^2}$  donc une primitive est  $\frac{1}{2} \ln(1 + t^2)$  et ainsi

$$
F_0(x) = x \arctan(x) - \left[\frac{1}{2}\ln(1+t^2)\right]_0^x = x \arctan(x) - \frac{1}{2}(\ln(1+x^2) - \ln(1)) = x \arctan(x) - \frac{1}{2}\ln(1+x^2)
$$

Pour  $F_1$  maintenant : de même on intègre *t* donc on pose  $u'(t) = t$ ,  $u(t) = \frac{t^2}{2}$  $\frac{t^2}{2}$ ,  $v(t) = \arctan(t)$ ,  $v'(t) = \frac{1}{1+t^2}$ , ainsi

$$
F_1(x) = \left[\frac{t^2}{2}\arctan(t)\right]_0^x - \int_0^x \frac{t^2}{2(1+t^2)} dt
$$

Alors d'une part  $\left[\frac{t^2}{2}\right]$  $\frac{t^2}{2} \arctan(t) \Big|_0^x$  $\frac{x^2}{0} = \frac{x^2}{2}$  $\frac{x^2}{2} \arctan(x) - 0 = \frac{x^2}{2}$  $\frac{c}{2}$  arctan(*x*), et d'autre part sous l'intégrale il faut écrire *t* 2  $\frac{t^2}{1+t^2} = 1 - \frac{1}{1+t^2}$  et donc

$$
\int_0^x \frac{t^2}{2(1+t^2)} dt = \frac{1}{2} \int_0^x \left(1 - \frac{1}{1+t^2}\right) dt = \frac{1}{2} \left( \left[t\right]_0^x - \left[\arctan(t)\right]_0^x \right) = \frac{1}{2} \left(x - 0 - \arctan(x) + 0\right)
$$

Mis bout à bout, on trouve

$$
F_1(x) = \frac{x^2}{2} \arctan(x) - \frac{x}{2} + \frac{1}{2} \arctan(x)
$$

<span id="page-4-0"></span>3. Démontrer par récurrence la formule suivante :

$$
\forall t \in \mathbb{R}, \forall p \in \mathbb{N}, \quad \sum_{k=0}^{p} (-1)^k t^{2k} = (-1)^p \frac{t^{2p+2}}{1+t^2} + \frac{1}{1+t^2}
$$
(6)

*Correction.* Soit  $t \in \mathbb{R}$  quelconque. L'hypothèse de récurrence est, pour  $p \in \mathbb{N}$ :

$$
\mathcal{P}(p): \quad \text{for} \quad \sum_{k=0}^{p} (-1)^k t^{2k} = (-1)^p \frac{t^{2p+2}}{1+t^2} + \frac{1}{1+t^2} \quad \text{where} \quad \sum_{k=0}^{p} (-1)^k t^{2k} = (-1)^p \frac{t^{2p+2}}{1+t^2} + \frac{1}{1+t^2}
$$

Pour  $p = 0$  cela signifie tout simplement  $1 = \frac{t^2}{1+t^2}$  $\frac{t^2}{1+t^2} + \frac{1}{1+t^2}$ , ce qui est bien vrai car regrouper les fractions donne  $\frac{1+t^2}{1+t^2}$  $\frac{1+t^2}{1+t^2}$ . Soit maintenant  $p \in \mathbb{N}$  et supposons  $\mathcal{P}(p)$  vérifiée. Alors pour démontrer  $\mathcal{P}(p+1)$  on écrit :

$$
\sum_{k=0}^{p+1}(-1)^{k}t^{2k} = \sum_{k=0}^{p}(-1)^{k}t^{2k} + (-1)^{p+1}t^{2(p+1)} = (-1)^{p}\frac{t^{2p+2}}{1+t^2} + \frac{1}{1+t^2} + (-1)^{p+1}t^{2p+2}
$$

en utilisant l'hypothèse  $\mathcal{P}(p)$ . Puis il reste à regrouper les fractions, sans se préoccuper du terme  $\frac{1}{1+t^2}$  qui est déjà là :

$$
(-1)^p \frac{t^{2p+2}}{1+t^2} + (-1)^{p+1} t^{2p+2} = (-1)^p \left( \frac{t^{2p+2}}{1+t^2} - t^{2p+2} \right) = (-1)^p \left( \frac{t^{2p+2} - t^{2p+2} (1+t^2)}{1+t^2} \right)
$$

et là-dessous  $t^{2p+2} - t^{2p+2}(1 + t^2) = -t^{2p+4} = -t^{2(p+1)+2}$ . Le signe sort et −(−1)<sup>*p*</sup> = (−1)<sup>*p*+1</sup>. Finalement il reste bien

$$
(-1)^p\frac{t^{2p+2}}{1+t^2} + \frac{1}{1+t^2} + (-1)^{p+1}t^{2p+2} = \frac{1}{1+t^2} + (-1)^p\left(\frac{t^{2p+2}-t^{2p+2}(1+t^2)}{1+t^2}\right) = \frac{1}{1+t^2} + (-1)^{p+1}\frac{t^{2(p+1)+2}}{1+t^2}
$$

et ceci démontre bien  $\mathcal{P}(p+1)$ .

 $\Box$ 

## 4. Avec une intégration par parties, calculer  $F_n$  si  $n$  est impair.

*Correction.* Supposons *n* impair, écrivons  $n = 2p + 1$  où  $p \in \mathbb{N}$ . Alors, toujours pareil avec une intégration par parties, on pose  $u'(t) = t^n$ ,  $u(t) = \frac{t^{n+1}}{n+1}$ ,  $v(t) = \arctan(t)$ ,  $v'(t) = \frac{1}{1+t^2}$  et

$$
F_n(x) = \left[\frac{t^{n+1}}{n+1} \arctan(t)\right]_0^x - \int_0^x \frac{t^{n+1}}{n+1} \frac{1}{1+t^2} \, dt
$$

ce qui se simplifie en

$$
F_n(x) = \frac{x^{n+1}}{n+1} \arctan(x) - \frac{1}{n+1} \int_0^x \frac{t^{n+1}}{1+t^2} dt
$$

Or ici  $n+1 = 2p+2$  et en appliquant la formule de la question précédente, ré-écrite  $\frac{t^{2p+2}}{1+t^2}$  $\frac{t^{2p+2}}{1+t^2} = (-1)^p \left( \sum_{k=0}^p (-1)^k t^{2k} - \frac{1}{1+t^2} \right)$  $(\text{car } \frac{1}{(-1)^p} = (-1)^p)$ 

$$
\int_0^x \frac{t^{2p+2}}{1+t^2} dt = \int_0^x \left( (-1)^p \sum_{k=0}^p (-1)^k t^{2k} - (-1)^p \frac{1}{1+t^2} \right) dt = (-1)^p \int_0^x \left( \sum_{k=0}^p (-1)^k t^{2k} \right) dt + (-1)^{p+1} \int_0^x \frac{1}{1+t^2} dt
$$

D'une part comme précédemment  $\int_0^x \frac{1}{1+t^2} dt = \arctan(x)$ , et d'autre part

$$
\int_0^x \left(\sum_{k=0}^p (-1)^k t^{2k}\right) dt = \sum_{k=0}^p \int_0^x (-1)^k t^{2k} dt = \sum_{k=0}^p (-1)^k \left[\frac{t^{2k+1}}{2k+1}\right]_0^x = \sum_{k=0}^p (-1)^k \frac{x^{2k+1}}{2k+1}
$$

Mis bout à bout, il reste

$$
F_n(x) = \frac{x^{n+1}}{n+1} \arctan(x) - \frac{(-1)^{p+1}}{n+1} \arctan(x) - \frac{(-1)^p}{n+1} \sum_{k=0}^p (-1)^k \frac{x^{2k+1}}{2k+1}
$$

### 5. En utilisant la relation de la question [3,](#page-4-0) calculer  $F_n$  si  $n$  est pair.

*Correction.* Le démarrage est le même et on trouve

$$
F_n(x) = \frac{x^{n+1}}{n+1} \arctan(x) - \frac{1}{n+1} \int_0^x \frac{t^{n+1}}{1+t^2} dt
$$

Comme *n* est pair on pose *n* = 2*p*, *p* ∈ N. Mais en écrivant la relation de la question [3](#page-4-0) au rang *p* − 1 et en multipliant par *t* des deux côtés on trouve précisément

$$
\sum_{k=0}^{p-1} (-1)^k t^{2k+1} = (-1)^p \frac{t^{2p+1}}{1+t^2} + \frac{t}{1+t^2}
$$

ce qui va permettre de conclure avec la même méthode que la question précédente, mais en intégrant cette fois le morceau de droite avec  $\frac{1}{2} \ln(1 + t^2)$ : on a

$$
\int_0^x \frac{t^{2p+1}}{1+t^2} dt = (-1)^p \int_0^x \left( \sum_{k=0}^{p-1} (-1)^k t^{2k+1} \right) dt + (-1)^{p+1} \int_0^x \frac{t}{1+t^2} dt
$$

avec

$$
\int_0^x \frac{t}{1+t^2} dt = \frac{1}{2} \ln(1+x^2)
$$

et

$$
\int_0^x \left(\sum_{k=0}^{p-1} (-1)^k t^{2k+1}\right) dt = \sum_{k=0}^{p-1} \int_0^x (-1)^k t^{2k+1} dt = \sum_{k=0}^{p-1} (-1)^k \frac{x^{2k+2}}{2k+2}
$$

et tout mis bout à bout :

$$
F_n(x) = \frac{x^{n+1}}{n+1} \arctan(x) - \frac{(-1)^{p+1}}{2(n+1)} \ln(1+x^2) - \frac{(-1)^p}{n+1} \sum_{k=0}^{p-1} (-1)^k \frac{x^{2k+2}}{2k+2}
$$

Pour  $p = 0$  la somme est vide, et on retrouve bien le  $F_0$  calculé avant.

6. Conclure en donnant toutes les primitives de  $f_n$ .

*Correction.* Ce sont l'ensemble des fonctions  $F_n + C$  où  $C \in \mathbb{R}$ .

 $\Box$ 

 $\Box$ 

# **Exercice 4**

On s'intéresse aux matrices carrées de taille 3. Une *racine carrée* de  $A \in M_3(\mathbb{R})$  est une matrice  $R \in M_3(\mathbb{R})$  telle que  $R^2 = A$ . Le but est de déterminer toutes les racines carrées de la matrice *A* suivante :

$$
A = \begin{pmatrix} -2 & 2 & 5 \\ -12 & 8 & 16 \\ 6 & -2 & -1 \end{pmatrix}
$$
 (7)

1. Écrire une fonction Python est\_racine(R) qui prend en argument une matrice *R* supposée carrée de taille 3 et qui renvoie **True** si *R* est une racine carrée de cette matrice *A* et **False** sinon.

*Correction.* Il ne faut pas oublier d'écrire cette matrice *A* là en Python !

```
def est_racine(R):
    A = [[-2, 2, 5], [-12, 8, 16], [6, -2, -1]]if product(R, R) == A:
        return True
    else:
        return False
```
La condition tout entier peut se remplacer par **return** (produit(R, R) == A). Pas besoin de chercher plus compliqué en utilisant la fonction produit qu'on admet. Et l'égalité ici marche très bien sur les listes directement.  $\Box$ 

2. On donne la matrice

$$
P = \begin{pmatrix} 1 & 1 & -2 \\ 3 & 4 & -7 \\ 0 & -1 & 2 \end{pmatrix}
$$
 (8)

Montrer que  $P$  est inversible et donner  $P^{-1}$ .

*Correction.* Soient  $X = \begin{pmatrix} x \\ y \\ z \end{pmatrix}$  $\bigg), Y = \left(\begin{matrix} u \\ v \\ w \end{matrix}\right)$ dans  $M_{3,1}(\mathbb{R})$ . L'équation  $PX = Y$  est équivalente au système linéaire

$$
(S): \left\{ \begin{array}{rcl} x & + & y & - & 2z & = & u \\ 3x & + & 4y & - & 7z & = & v \\ & - & y & + & 2z & = & w \end{array} \right.
$$

Alors

$$
(S) \underset{L_2 \leftarrow L_2 - 3L_1}{\iff} \begin{cases} x + y - 2z = u \\ y - z = v - 3u \\ -y + 2z = w \end{cases}
$$

puis

$$
(S) \underset{L_3 \leftarrow L_3 + L_1}{\Longleftrightarrow} \left\{ \begin{array}{cccccc} x & + & y & - & 2z & = & u \\ & & y & - & z & = & v - 3u \\ & & & z & = & w + v - 3u \end{array} \right.
$$

À ce stade le système est échelonné. On voit qu'il est de rang 3, donc ici il admet une unique solution. Puisque quelque soit *Y* l'équation  $PX = Y$  admet une unique solution *X*, cela signifie que la matrice *P* est inversible. Poursuivons la résolution du système. *L*<sup>3</sup> nous donne *z*, puis *L*<sup>2</sup> nous donne

$$
y = v - 3u + z = v - 3u + (w + v - 3u) = -6u + 2v + w
$$

et enfin *L*<sup>1</sup> donne

$$
x = u + 2z - y = u + 2(w + v - 3u) - (-6u + 2v + w) = u + 2w + 2v - 6u + 6u - 2v - w = u + w
$$

En résumé le système (*S*) est équivalent à

$$
\begin{cases}\nx = u + w \\
y = -6u + 2v + w \\
z = -3u + v + w\n\end{cases}
$$
\n
$$
\begin{pmatrix}\nx \\
y \\
z\n\end{pmatrix} = \underbrace{\begin{pmatrix} 1 & 0 & 1 \\
-6 & 2 & 1 \\
-3 & 1 & 1\n\end{pmatrix}}_{P^{-1}} \begin{pmatrix} u \\
v \\
w \end{pmatrix}
$$

et nous donne  $P^{-1}$ .

ce qui s'écrit avec des matrices

3. Calculer  $P^{-1}AP$  et montrer qu'il s'agit d'une matrice diagonale, qu'on note  $D = \begin{pmatrix} \alpha & 0 & 0 \\ 0 & \beta & 0 \\ 0 & 0 & \gamma \end{pmatrix}$  $\int$  où  $(\alpha, \beta, \gamma) \in \mathbb{R}^3$  sont tous les trois positifs et distincts deux à deux.

*Correction.* On calcule d'abord *AP* puis  $P^{-1}AP$  (ou bien d'abord  $P^{-1}A$  puis  $P^{-1}AP$ ), et on trouve

$$
P^{-1}AP = \begin{pmatrix} 4 & 0 & 0 \\ 0 & 1 & 0 \\ 0 & 0 & 0 \end{pmatrix}
$$

C'est bien la matrice diagonale proposée avec  $\alpha = 4$ ,  $\beta = 1$  et  $\gamma = 0$ , ces trois nombres sont positifs et deux à deux distincts.  $\Box$ 

<span id="page-7-0"></span>4. (a) Trouver quatre matrices *Q* telles que  $Q^2 = D$ . On les note  $Q_1, Q_2, Q_3, Q_4$ .

*Correction.* On cherche une matrice diagonale, car les coefficients diagonaux se multiplient entre eux. On trouve alors facilement que la matrice

$$
Q_1 = \begin{pmatrix} 2 & 0 & 0 \\ 0 & 1 & 0 \\ 0 & 0 & 0 \end{pmatrix}
$$

est une racine carrée de *D*. Mais comme les nombres 4 et −1 ont chacun deux racines carrées on trouve en fait les trois autres matrices

$$
Q_2 = \begin{pmatrix} -2 & 0 & 0 \\ 0 & 1 & 0 \\ 0 & 0 & 0 \end{pmatrix}, \quad Q_3 = \begin{pmatrix} 2 & 0 & 0 \\ 0 & -1 & 0 \\ 0 & 0 & 0 \end{pmatrix}, \quad Q_4 = \begin{pmatrix} -2 & 0 & 0 \\ 0 & -1 & 0 \\ 0 & 0 & 0 \end{pmatrix}
$$

et il est facile d'argumenter que ce sont en fait bien les quatre seules racines carrées de *D parmi les matrices diagonales* (à ce stade).  $\Box$ 

(b) Pour chacune de ces quatre matrices, en déduire que la matrice qu'on note *R* = *P QP* <sup>−</sup><sup>1</sup> est une racine carrée de *A*, et en déduire que *A* a au moins quatre racines carrées *R*1, *R*2, *R*3, *R*4.

*Correction.* Notons par *Q* l'une de ces quatre matrices : alors en posant  $R = PQP^{-1}$  on calcule  $R^2 = PQP^{-1}PQP^{-1}$ et au milieu on voit que le  $P^{-1}P$  se simplifie et il reste  $PQ^2P^{-1}$ , or  $Q^2 = D$  donc ceci est  $PDP^{-1}$ . Mais  $D$  était  $P^{-1}AP$  donc  $PDP^{-1} = PP^{-1}APP^{-1}$  et là encore ceci se simplifie en *A*. Donc *R* est bien une racine carrée de *A*. En appliquant ce calcul pour chacune des quatre matrices trouvées, alors on trouve quatre racines carrées de *A*. On pose, pour *i* ∈ [1,4],  $R_i = PQ_i P^{-1}$ . On peut de plus vérifier qu'elles sont bien distinctes : si pour  $i \neq j$ <br>
(*i*,  $i \in [1,4]$ ) on a  $R_i = R_i$  alors  $PO_i P^{-1} = PO_i P^{-1}$  on multiplient des deux sotés de l'ésolité par  $P^{-1}$  $(i, j \in [1, 4])$  on a  $R_i = R_j$  alors  $PQ_iP^{-1} = PQ_jP^{-1}$ , en multipliant des deux cotés de l'égalité par  $P^{-1}$  à gauche on trouve  $Q_i P^{-1} = Q_j P^{-1}$  puis en multipliant encore des deux côtés de l'égalité par  $P$  à droite on trouve  $Q_i = Q_j$ . Mais les quatre racines carrées de *D* qu'on a trouvé sont bien distinctes donc ceci implique  $i = j$ . Les matrices qu'on trouve sont précisément :

$$
R_1 = \begin{pmatrix} -4 & 2 & 3 \\ -18 & 8 & 10 \\ 6 & -2 & -1 \end{pmatrix}, R_2 = \begin{pmatrix} -8 & 2 & -1 \\ -30 & 8 & -2 \\ 6 & -2 & -1 \end{pmatrix}, R_3 = \begin{pmatrix} 8 & -2 & 1 \\ 30 & -8 & 2 \\ -6 & 2 & 1 \end{pmatrix}, R_4 = \begin{pmatrix} 4 & -2 & -3 \\ 18 & -8 & -10 \\ -6 & 2 & 1 \end{pmatrix}
$$

- 5. Le but est maintenant de montrer que ce sont les seules racines carrées de *A*.
	- (a) Soit  $S \in M_3(\mathbb{R})$  une matrice telle que  $S^2 = D$ . Montrer que S et D commutent.

*Correction.* Il s'agit de montrer que *SD* = *DS*. Or cela est une conséquence très simple du calcul sur les puissances :

$$
SD = SS^2 = S^3 = S^2S = DS
$$

(b) En posant  $S = \begin{pmatrix} s_{1,1} & s_{1,2} & s_{1,3} \\ s_{2,1} & s_{2,2} & s_{2,3} \\ s_{3,1} & s_{3,2} & s_{3,3} \end{pmatrix}$  $\Theta$   $\in$   $\mathcal{M}_3(\mathbb{R})$ , montrer que  $SD = DS$  si et seulement si *S* est une matrice diagonale.

*Correction.* Le calcul, avec ces 9 inconnues, montre que

$$
SD = \begin{pmatrix} 4s_{1,1} & s_{1,2} & 0 \\ 4s_{2,1} & s_{2,2} & 0 \\ 4s_{3,1} & s_{3,2} & 0 \end{pmatrix}, \quad DS = \begin{pmatrix} 4s_{1,1} & 4s_{1,2} & 4s_{1,3} \\ s_{2,1} & s_{2,2} & s_{2,3} \\ 0 & 0 & 0 \end{pmatrix}
$$

Supposons que  $SD = DS$ , on en déduit alors successivement en comparant les coefficients uns par uns :

- $-$  En  $(3, 1)$  :  $4s_{3,1} = 0$
- $-$  En  $(3, 2)$  :  $s_{3,2} = 0$
- $-$  En  $(2,3): 0 = s_{2,3}$
- En  $(2, 1)$ :  $4s_{2,1} = s_{2,1}$ , donc  $3s_{2,1} = 0$  donc  $s_{2,1} = 0$
- En (1*,* 2) : *s*1*,*<sup>2</sup> = 4*s*1*,*2, donc 3*s*1*,*<sup>2</sup> = 0 donc *s*1*,*<sup>2</sup> = 0

Finalement les seuls coefficients qui peuvent être non nuls sont *s*1*,*1, *s*2*,*<sup>2</sup> et *s*3*,*<sup>3</sup> : ce sont ceux sur la diagonale de *S*. Réciproquement, ce même calcul montre que si *S* est diagonale alors  $SD = DS = \begin{pmatrix} 4s_{1,1} & 0 & 0 \\ 0 & s_{2,2} & 0 \\ 0 & 0 & 0 \end{pmatrix}$  (mais les matrices

diagonales commutent entre elles, c'est bien connu).

*Remarque* 2*.* Si on n'avait pas trouvé les coefficients de la matrice *D*, le même argument fonctionne en posant  $D = \left( \begin{smallmatrix} \alpha & 0 & 0 \\ 0 & \beta & 0 \\ 0 & 0 & \gamma \end{smallmatrix} \right)$ sous l'hypothèse que les nombres *α*, *β*, *γ* sont des réels *distincts deux à deux*. On trouve alors

$$
SD = \begin{pmatrix} \alpha s_{1,1} & \beta s_{1,2} & \gamma s_{1,3} \\ \alpha s_{2,1} & \beta s_{2,2} & \gamma s_{2,3} \\ \alpha s_{3,1} & \beta s_{3,2} & \gamma s_{3,3} \end{pmatrix}, \quad DS = \begin{pmatrix} \alpha s_{1,1} & \alpha s_{1,2} & \alpha s_{1,3} \\ \beta s_{2,1} & \beta s_{2,2} & \beta s_{2,3} \\ \gamma s_{3,1} & \gamma s_{3,2} & \gamma s_{3,3} \end{pmatrix}
$$

ce qui permet de montrer de la même façon que les coefficients non-diagonaux sont nuls (par exemple de *βs*1*,*<sup>2</sup> =  $\alpha s_{1,2}$  on tire  $(\beta - \alpha)s_{1,2} = 0$ , et si on suppose  $\beta \neq \alpha$  on peut diviser par  $\beta - \alpha$  et montrer que  $s_{1,2} = 0$ ).

 $\Box$ 

(c) En déduire qu'à la question [4](#page-7-0) on a trouvé exactement toutes les racines carrées de *D*.

*Correction.* Par les deux question précédentes, ceci impose de chercher des racines carrées de *D* parmi les matrices diagonales. Mais si on écrit une telle racine  $S = \begin{pmatrix} u & 0 & 0 \\ 0 & v & 0 \\ 0 & 0 & w \end{pmatrix}$ avec trois coefficients diagonaux  $(u, v, w) \in \mathbb{R}^3$  à déterminer alors la condition  $S^2 = D$  s'écrit

$$
\begin{pmatrix} u^2 & 0 & 0 \ 0 & v^2 & 0 \ 0 & 0 & w^2 \end{pmatrix} = \begin{pmatrix} 4 & 0 & 0 \ 0 & 1 & 0 \ 0 & 0 & 0 \end{pmatrix}
$$

ce qui impose  $u = \pm 2$ ,  $v = \pm 1$  et  $w = 0$  et nous laisse avec quatre combinaisons possibles pour former des racines carrées de *D*.  $\Box$ 

(d) En déduire que les matrices *R*1, *R*2, *R*3, *R*<sup>4</sup> sont exactement les racines carrées de *A*.

*Correction.* Il suffit de résumer. Ce sont bien quatre racines de *A*. Et si *R* est une racine de *A* alors on forme  $Q = P^{-1}RP$  qui vérifie  $Q^2 = P^{-1}RPP^{-1}RP = P^{-1}R^2P = P^{-1}AP = D$ . Donc  $Q$  est l'une des quatre racines de *D*, et alors on retrouve  $R = PQP^{-1}$ .  $\Box$ 

# **Exercice 5**

Pour tout couple d'entiers  $(p, q) \in \mathbb{N}^2$ , on pose

$$
I_{p,q} = \int_0^1 x^p (1-x)^q dx
$$
 (9)

1. Soit  $(p, q) \in \mathbb{N}^2$ . Montrer que  $I_{p,q} = I_{q,p}$  à l'aide du changement de variable  $t = 1 - x$ .

*Correction.* On pose *t* = 1 − *x*. Alors sous l'intégrale 1 − *x* = *t* et *x* = 1 − *t*, et d*t* = −d*x*. De plus si *x* = 0 alors *t* = 1 et si  $x = 1$  alors  $t = 0$ . On trouve donc

$$
I_{p_q} = \int_1^0 (1-t)^p t^q (-dt) = -\int_1^0 (1-t)^p t^q dt = \int_0^1 (1-t)^p t^q dt = \int_0^1 t^q (1-t)^p dt
$$

et on reconnaît en fait *Iq,p*, quitte à renommer la variable (muette) *t*.

*Remarque* 3*.* Dans un changement de variables les bornes restent dans le *même* ordre, ainsi c'est bien 1 en bas et 0 en haut au départ. C'est en fait un phénomène général : dans une intégrale  $\int_a^b$  par rapport à *x*, si on pose  $t = \varphi(x)$  alors on peut obtenir une intégrale  $\int_{\varphi(a)}^{\varphi(b)}$  où la borne du dessous est plus grande que la borne du dessus... mais alors cela signifie que  $\varphi$  est décroissante, et dans le calcul de  $\varphi'$  il y a un signe moins qui apparaît qui permet alors de remettre les bornes dans l'ordre !

2. Soit  $n \in \mathbb{N}$ . Calculer  $I_{n,0}$  et  $I_{0,n}$ .

*Correction.* On a simplement

$$
I_{n,0} = \int_0^1 x^n dx = \left[\frac{x^{n+1}}{n+1}\right]_0^1 = \frac{1}{n+1} - 0 = \frac{1}{n+1}
$$

Pour  $I_{0,n}$  on n'a pas besoin de faire de calcul puisqu'on a montré que c'est  $I_{0,n}$ .

3. Soit  $(p, q) \in \mathbb{N}^2$ . Montrer à l'aide d'une intégration par parties que  $I_{p,q+1} = \frac{q+1}{p+1} I_{p+1,q}$ .

*Correction.* D'abord on écrit

$$
I_{p,q+1} = \int_0^1 x^p (1-x)^{q+1} \, \mathrm{d}x
$$

Pour obtenir la relation de récurrence il va falloir dériver le terme  $(1-x)^{q+1}$ . Posons donc  $u(x) = (1-x)^{q+1}$ , alors  $u'(x) = -(q+1)(1-x)^q$ . Posons  $v'(x) = x^p$ . Alors une primitive est  $v(x) = \frac{x^{p+1}}{p+1}$ . Toutes ces fonctions sont bien continues sur l'intervalle [0*,* 1] et on peut intégrer par parties :

$$
I_{p,q+1} = \left[\frac{x^{p+1}}{p+1} \times (1-x)^{q+1}\right]_0^1 - \int_0^1 \frac{x^{p+1}}{p+1} \times \left(-(q+1)(1-x)^q\right) dx
$$

Sous le crochet, le terme est nul à la fois pour  $x = 0$  et pour  $x = 1$ . Il reste alors

$$
I_{p,q+1} = \frac{q+1}{p+1} \int_0^1 x^{p+1} (1-x)^q dx
$$

et à droite on reconnaît l'intégrale *Ip*+1*,q*.

4. Écrire une fonction Python récursive I(p, q) qui calcule *Ip,q* en utilisant cette relation de récurrence, où les variables *p*, *q* sont supposées être des entiers positifs.

*Correction.* C'est un tout petit exercice sur la récursivité. Choisissons de diminuer la variable *q*. D'abord il faut réécrire la relation précédente sous la forme : pour tout *q* ≤ 1 alors *I*<sub>*p*,*q*</sub> =  $\frac{q}{p+1}$ *I*<sub>*p*+1,*q*−1</sub>. Et ensuite la fonction récursive s'arrêtera si *q* atteint 0 — en fait peu importe que *p* augmente, puisque *q* diminue toujours et qu'on sait le calculer pour  $q = 0$ . Auquel cas  $I_{p,0} = \frac{1}{p+1}$ . Donc ceci suffit :

**def** I(p, q): **if** q == 0: **return** 1 / (p+1) **else**: **return** q / (p+1) \* I(p+1, q)

<span id="page-9-0"></span>5. Par récurrence, démontrer la proposition suivante :

$$
\mathcal{P}(q): \quad * \quad \forall p \in \mathbb{N}, \ I_{p,q} = \frac{p! \, q!}{(p+q+1)!} \quad *.
$$
\n
$$
(10)
$$

*Correction.* Initialisation : pour  $q = 0$ , on sait que quelque soit  $p \in \mathbb{N}$ ,  $I_{p,0} = \frac{1}{p+1}$  d'une part. Mais comme  $0! = 1$  le terme  $\frac{p! \, q!}{(p+q+1)!}$  est égal à  $\frac{p!}{(p+1)!} = \frac{p!}{(p+1)\times p!}$  qui se simplifie bien en  $p+1$ . Donc cette égalité est démontrées pour tout  $p \in \mathbb{N}$ , au rang  $q = 0$ .

Hérédité : soit  $q \in \mathbb{N}$ , supposons  $\mathcal{P}(q)$ . Soit alors  $p \in \mathbb{N}$  quelconque. Alors  $I_{p,q+1}$  est égal, on l'a vu, à  $\frac{q+1}{p+1}I_{p+1,q}$ . Par l'hypothèse de récurrence (au rang *q* ; ce n'est pas le même *p*, mais c'est un cas où il est crucial que le ∀*p* soit **inclus dans** l'hypothèse de récurrence) ceci est

$$
\frac{q+1}{p+1} \times \frac{(p+1)! \, q!}{((p+1)+q+1)!}
$$

On va ensuite simplifier  $\frac{(p+1)!}{p+1} = p!$  et  $(q+1)q! = (q+1)!$  et il reste

$$
\frac{p! (q+1)!}{(p+1+q+1)!} = \frac{p! (q+1)!}{(p+(q+1)+1)!}
$$

et c'est bien ce qui permet de montrer P*<sup>q</sup>*+1.

 $\Box$ 

 $\Box$ 

 $\Box$ 

 $\Box$ 

- 6. Soit  $n \in \mathbb{N}$ . Le but de cette question est de simplifier la somme  $S_n = \sum_{n=1}^{n}$ *k*=0 *n k*  $\setminus$   $(-1)^k$  $\frac{(1)}{n+k+1}.$ 
	- (a) Montrer que  $I_{n,n} = S_n$ .

*Correction.* On a

$$
I_{n,n} = \int_0^1 x^n (1-x)^n dx = \int_0^1 (x(1-x))^n dx = \int_0^1 (x-x^2)^n dx
$$

On développe alors avec le binôme de Newton : pour tout  $x \in [0,1]$  (fixé, pour l'instant)

$$
(x - x^2)^n = \sum_{k=0}^n \binom{n}{k} (-1)^k x^{n-k} (x^2)^k = \sum_{k=0}^n \binom{n}{k} (-1)^k x^{n-k} x^{2k} = \sum_{k=0}^n \binom{n}{k} (-1)^k x^{n+k}
$$

et donc quand on intègre

$$
I_{n,n} = \int_0^1 \left( \sum_{k=0}^n \binom{n}{k} (-1)^k x^{n+k} \right) dx = \sum_{k=0}^n \int_0^1 \left( \binom{n}{k} (-1)^k x^{n+k} \right) dx = \sum_{k=0}^n \int_0^1 \left( \binom{n}{k} (-1)^k x^{n+k} \right) dx
$$

et maintenant sous l'intégrale, pour  $k \in [0, n]$  fixé,

$$
\int_0^1 \left( \binom{n}{k} (-1)^k x^{n+k} \right) dx = \binom{n}{k} (-1)^k \int_0^1 x^{n+k} dx
$$

avec tout simplement

$$
\int_0^1 x^{n+k} \, \mathrm{d}x = \left[ \frac{x^{n+k+1}}{n+k+1} \right]_0^1 = \frac{1}{n+k+1}
$$

En résumé :

$$
I_{n,n} = \sum_{k=0}^{n} \binom{n}{k} (-1)^k \times \frac{1}{n+k+1}
$$

ce qui est bien la somme *Sn*.

(b) En déduire que 
$$
S_n = \frac{1}{\binom{2n}{n}(2n+1)}
$$
.

*Correction.* Mais on a aussi calculé à la question [5](#page-9-0)

$$
I_{n,n} = \frac{n! \, n!}{(n+n+1)!} = \frac{(n!)^2}{(2n+1)!}
$$

Or

$$
\binom{2n}{n} = \frac{(2n)!}{n!(2n-n)!} = \frac{(2n)!}{(n!)^2}
$$

d'où dans l'expression de  $I_{n,n}$  on remplace le  $(n!)^2$  par  $\frac{(2n)!}{(2n)}$  $\frac{(2n)!}{\binom{2n}{n}}$  et on trouve

$$
I_{n,n} = \frac{(2n)!}{\binom{2n}{n} \times (2n+1)!}
$$

et il ne reste plus qu'à simplifier  $\frac{(2n)!}{(2n+1)!} = \frac{1}{2n+1}$ .

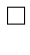